## SAP ABAP table FICOT POS HIST {Condition Item - History}

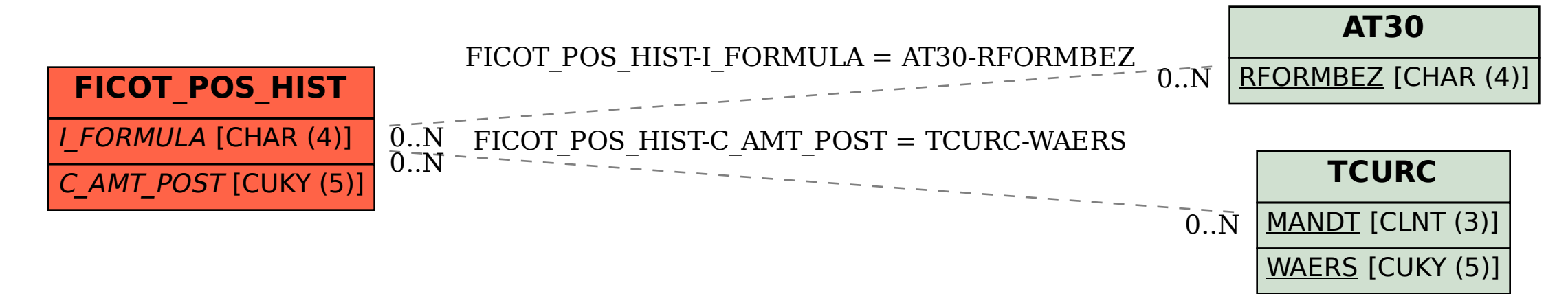